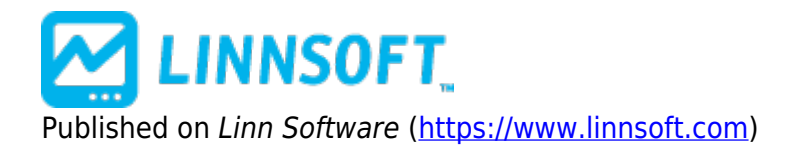

[Home](https://www.linnsoft.com/) > Multi-Pane Charts

## **Multi-Pane Charts**

Duration:15:19 Variable speed version: [Watch](https://www.linnsoft.com/vimeo/66827941) [1]

This video offers novice and intermediate level users of Investor/RT a tutorial on Multi-Pane Charts.

Here is a list of Topics covered along with the time within the video that the topic is covered:

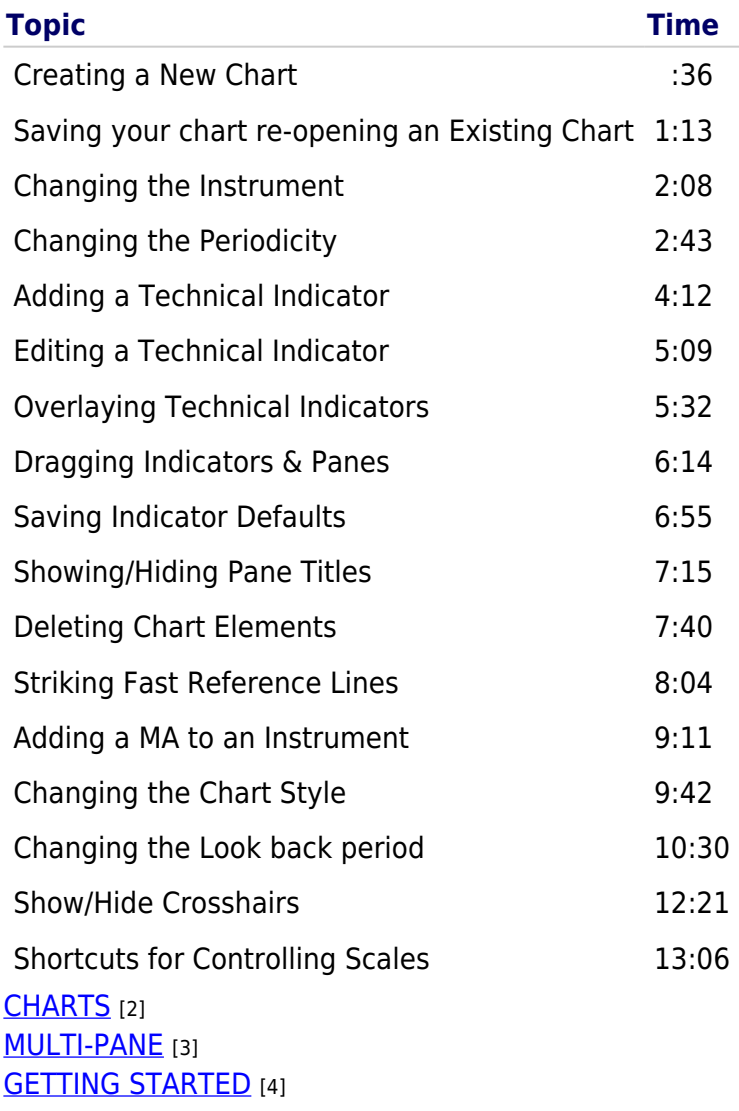

**Source URL:**<https://www.linnsoft.com/videos/multi-pane-charts>

## **Links**

[\[1\] https://www.linnsoft.com/vimeo/66827941](https://www.linnsoft.com/vimeo/66827941) [\[2\] https://www.linnsoft.com/tags/charts](https://www.linnsoft.com/tags/charts) [\[3\]](https://www.linnsoft.com/tags/multi-pane) <https://www.linnsoft.com/tags/multi-pane> [\[4\] https://www.linnsoft.com/tags/getting-started](https://www.linnsoft.com/tags/getting-started)